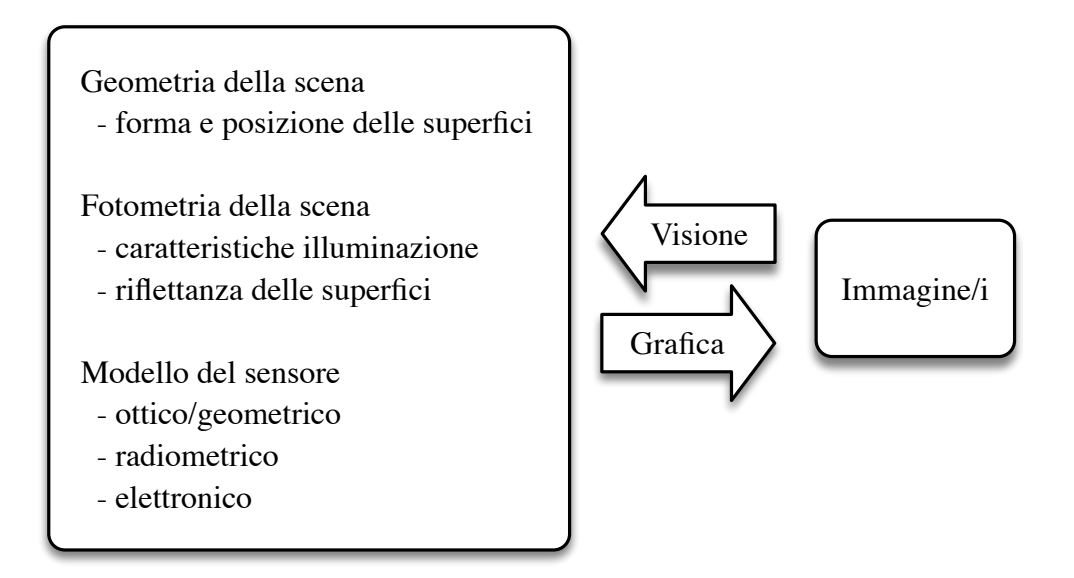

*Figura E.1. – Relazione tra visione e grafica*

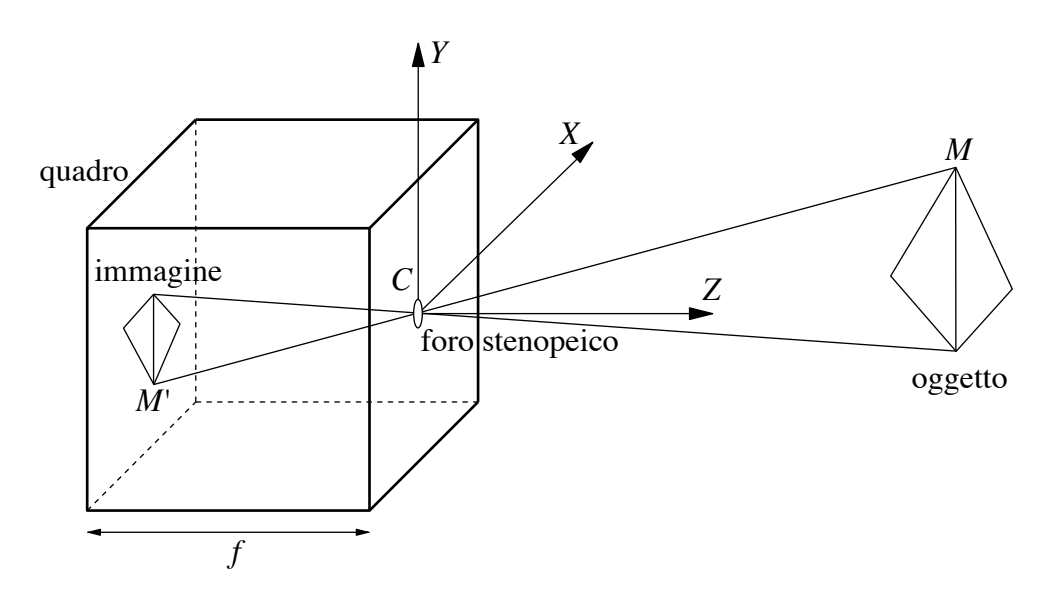

*Figura E.2. – Formazione dell'immagine nello stenoscopio*

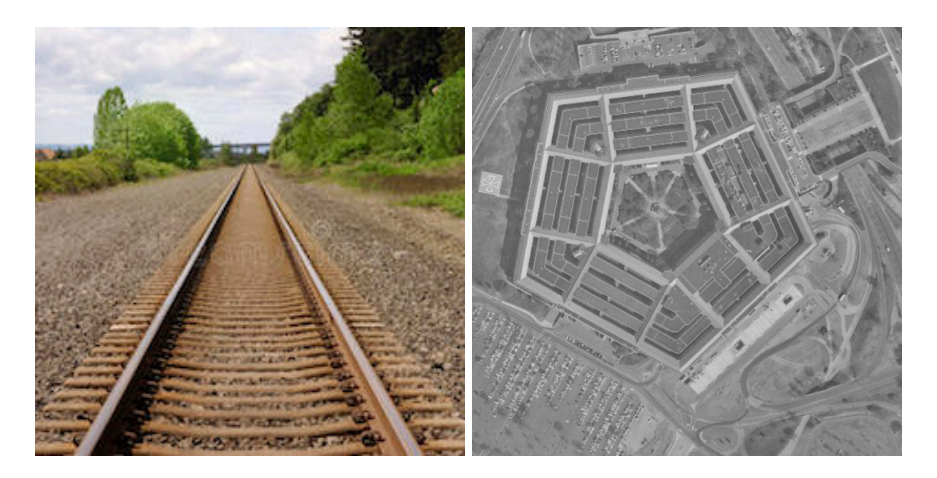

*Figura E.3. – L'immagine a sinistra è decisamente prospettica – si notino le linee convergenti – mentre l'immagine aerea di destra è decisamente ortografica – la distanza dall'oggetto è sicuramente molto grande rispetto alla sua profondità*

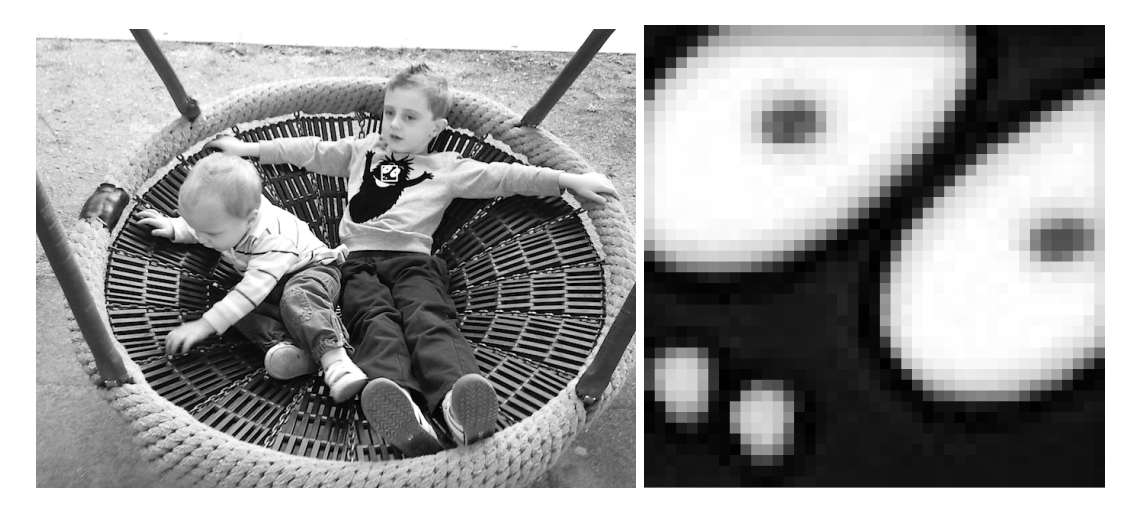

*Figura E.4. – Un'immagine numerica (a scale di grigio) è una matrice di valori tra 0 e 255. Gli elementi (pixel) diventano evidenti se si ingrandisce molto l'immagine*

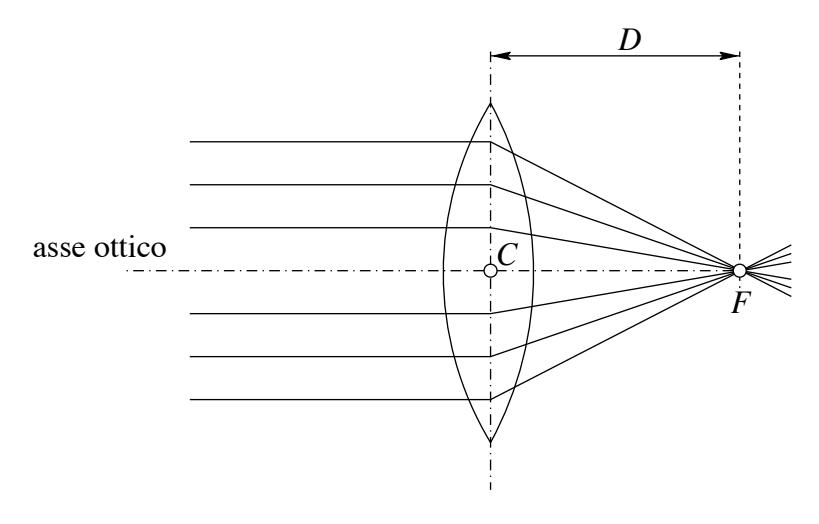

*Figura E.5. – Lente sottile*

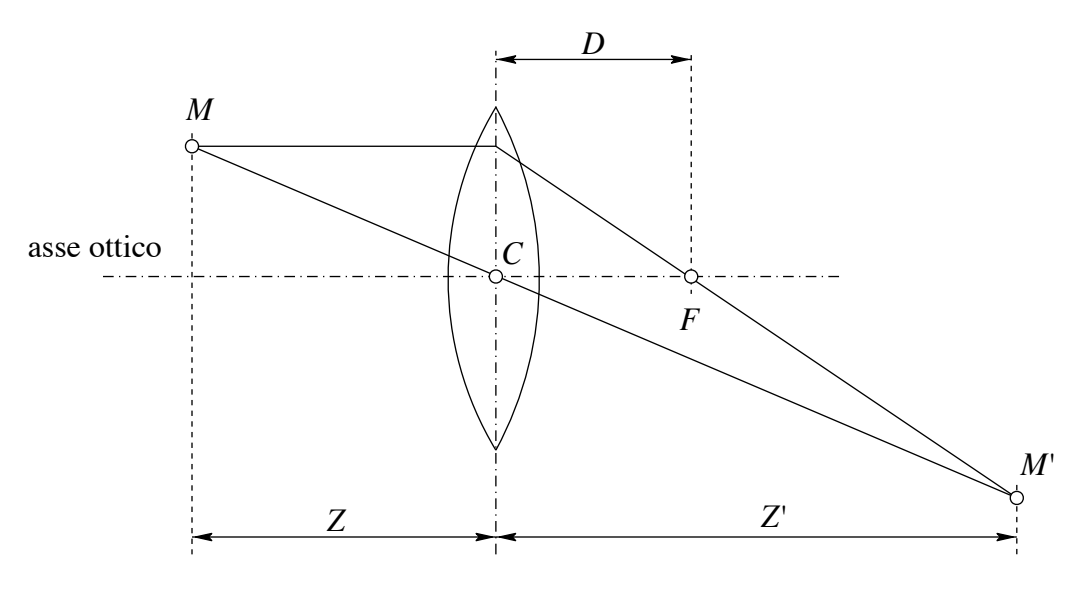

*Figura E.6. – Costruzione dell'immagine di un punto*

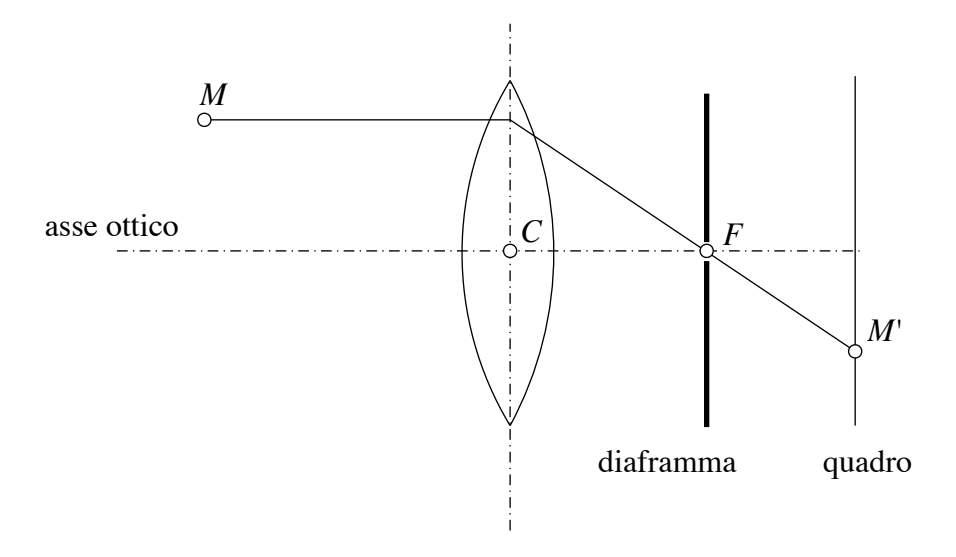

*Figura E.7. – Principio della fotocamera telecentrica*

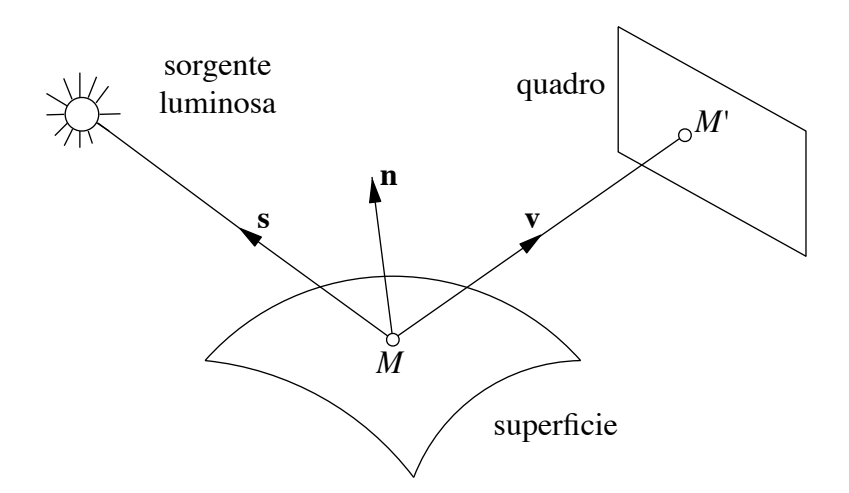

*Figura E.8. – Elementi che intervengono nell'equazione dell'irradianza*

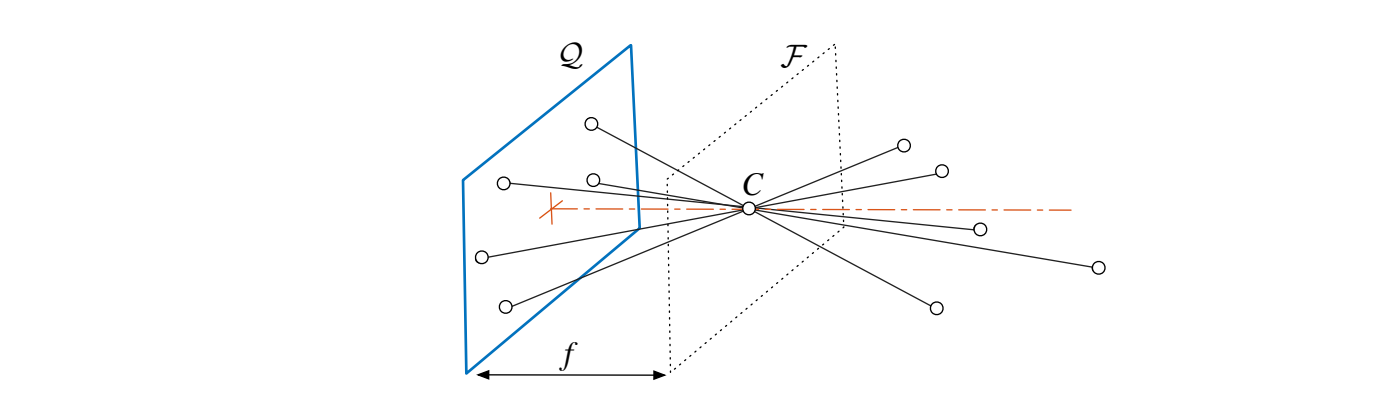

Figura E.9. - Fotocamera stenopeica

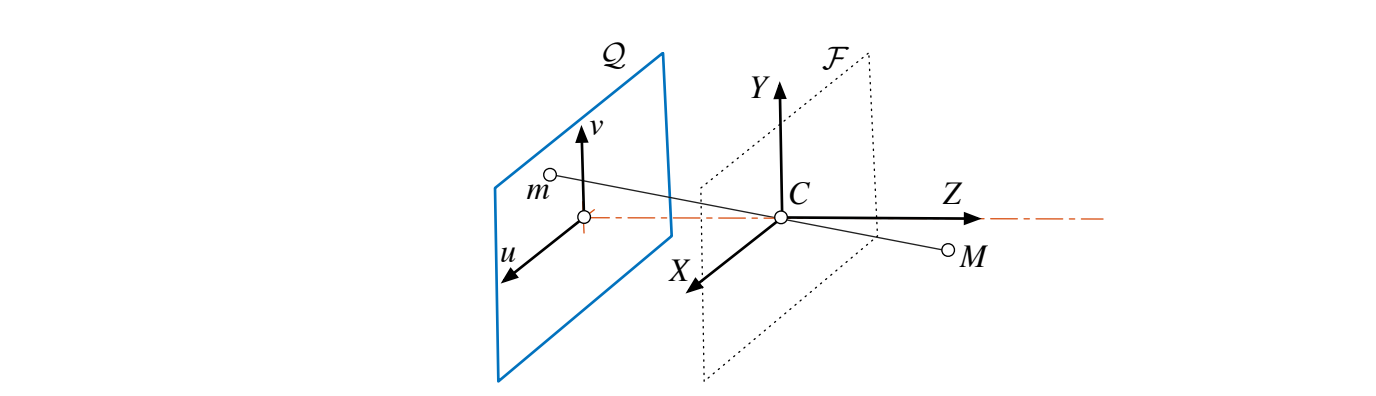

Per descrivere analiticamente la proiezione prospettica operata dalla fo-*X Z M R Figura E.10. – Modello geometrico della fotocamera con riferimenti. Il punto* M *si* proietta sul punto m, dove la retta CM interseca il quadro  $\mathcal Q$ 

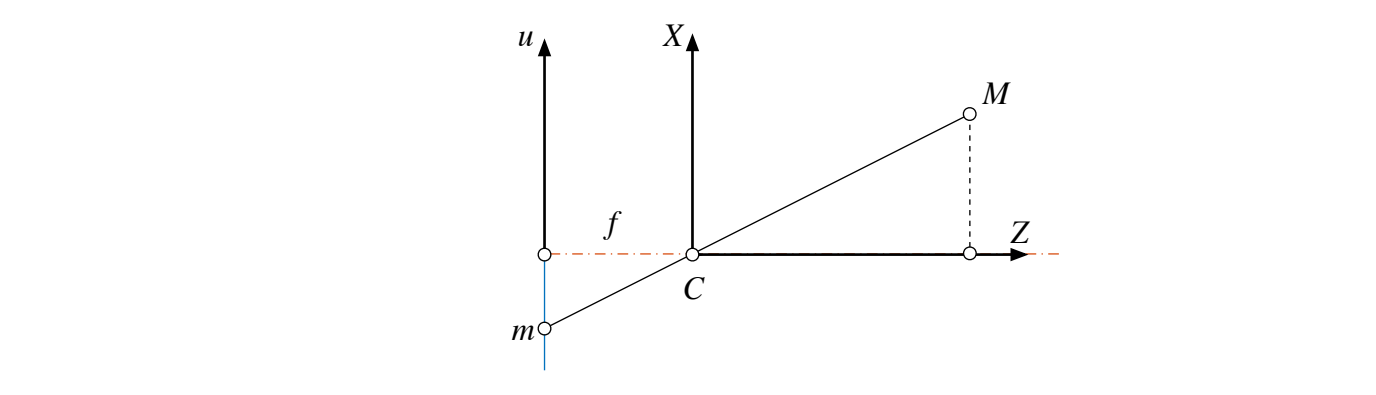

Figura E.11. – Vista nadirale del modello della fotocamera. I due triangoli che hanno per ipotenusa  $\overline{CM}$  e  $\overline{Cm}$  sono simili tra loro

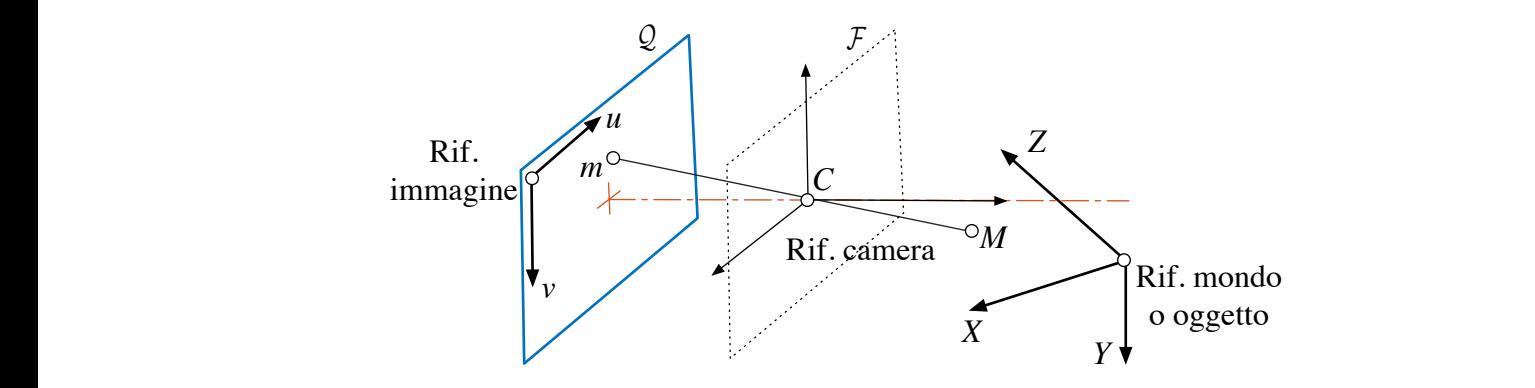

*Figura E.12. – Sistemi di riferimento* Clipping  $Ficura \in 12$   $-$  Sistami di riferimento

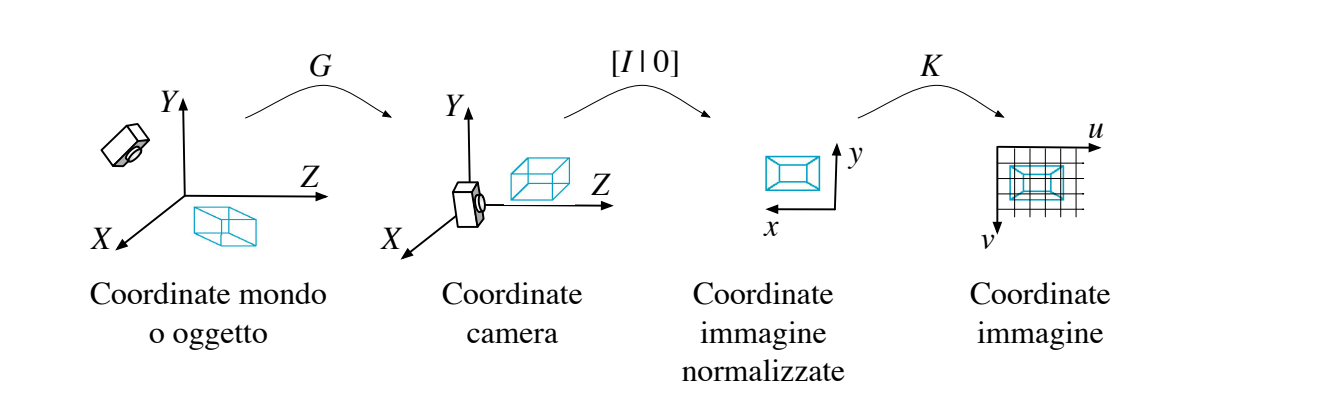

Figura E.13. – Sistemi di riferimento coinvolti nella modellazione della fotocamera

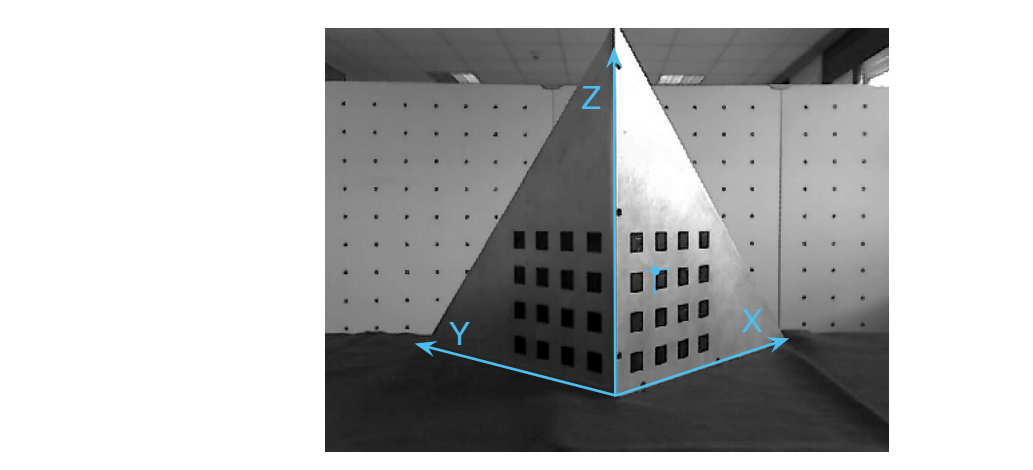

*Figura E.14. – Oggetto di calibrazione con sovrapposto il sistema i riferimento mondo. In questo sistema sono misurate le coordinate dei vertici dei quadratini neri, uno dei quali è evidenziato*

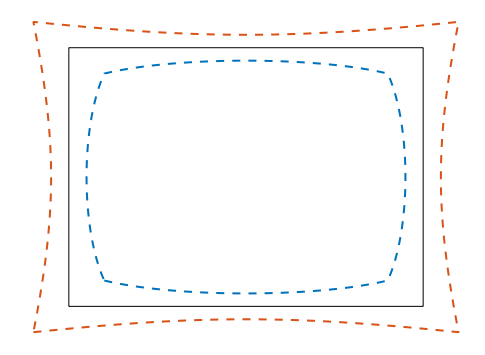

*Figura E.15. – Distorsione radiale a cuscino (linea rossa tratteggiata interna) e a botte (linea blu tratteggiata esterna), ottenute rispettivamente con*  $k_1 = 0.4$  *e* $k_1 = -0.4$ 

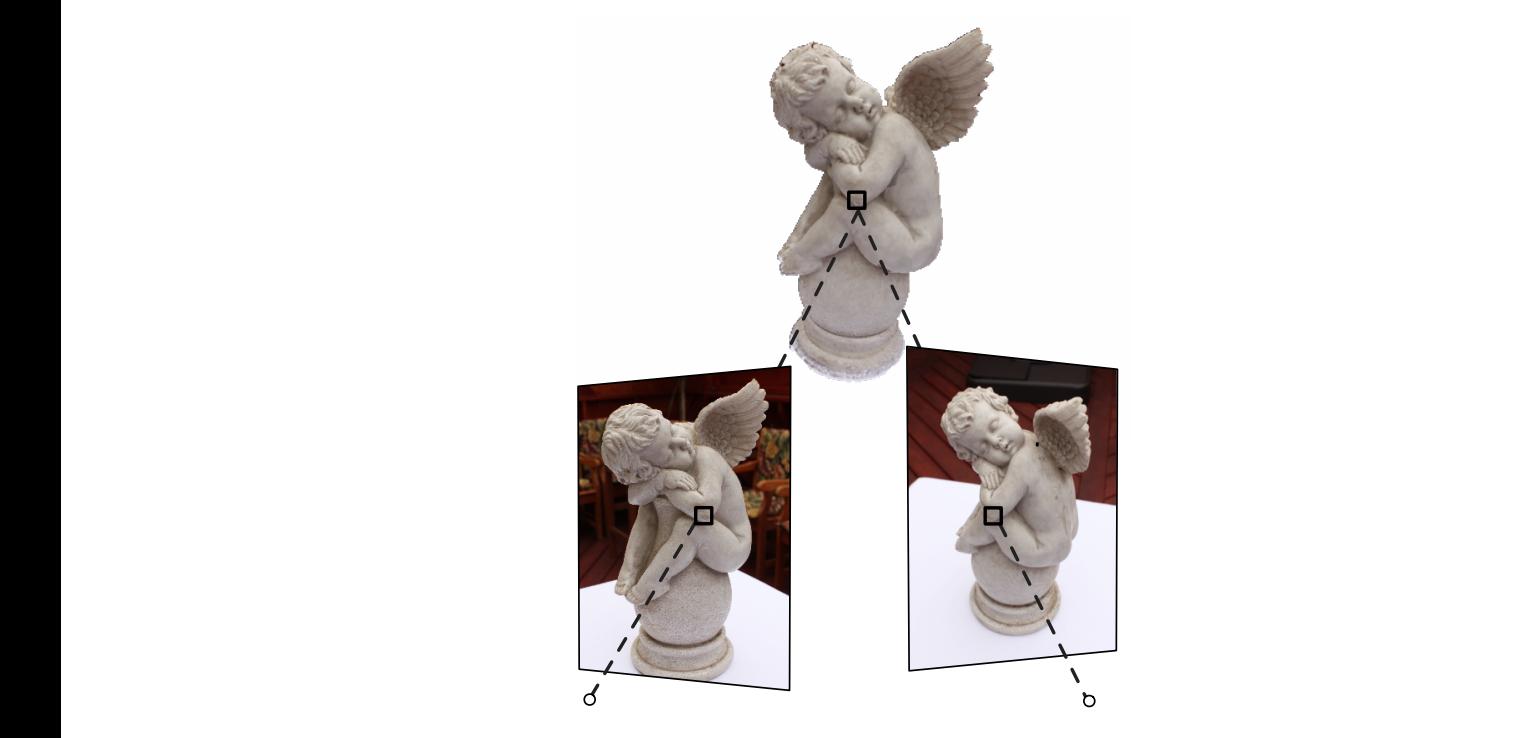

*Figura E.16. – Coppia stereo. Due punti coniugati nelle immagini sono la proiezione* del medesimo punto dello spazio **provincia del cosiddetto di un o piano immagine di un cosiddetto di un cosiddetto**<br>Il cosiddetto di un o piano in cosiddetto di un o cosiddetto di un o cosiddetto di un o cosiddetto di un o coppia stereo. Due punti coniugati nelle immagini sono la proiezione

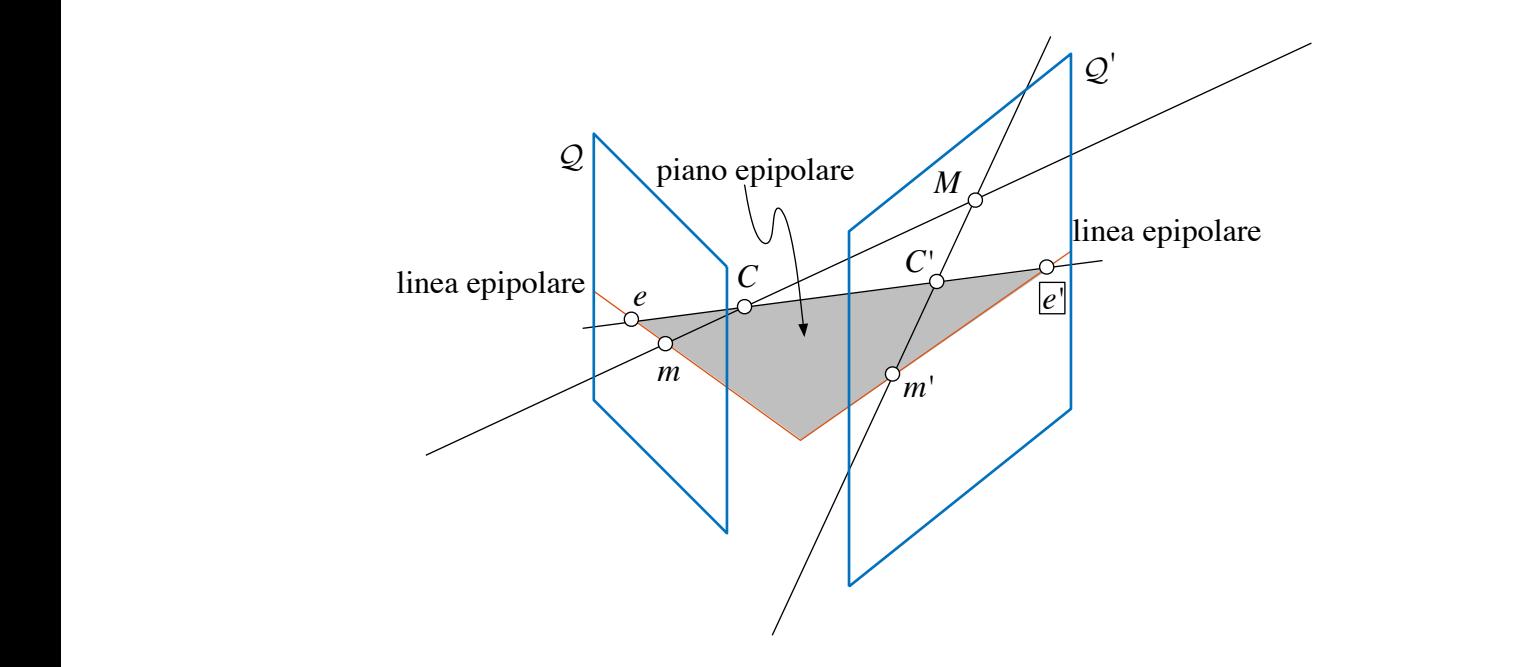

*Figura E.17. – Geometria epipolare*

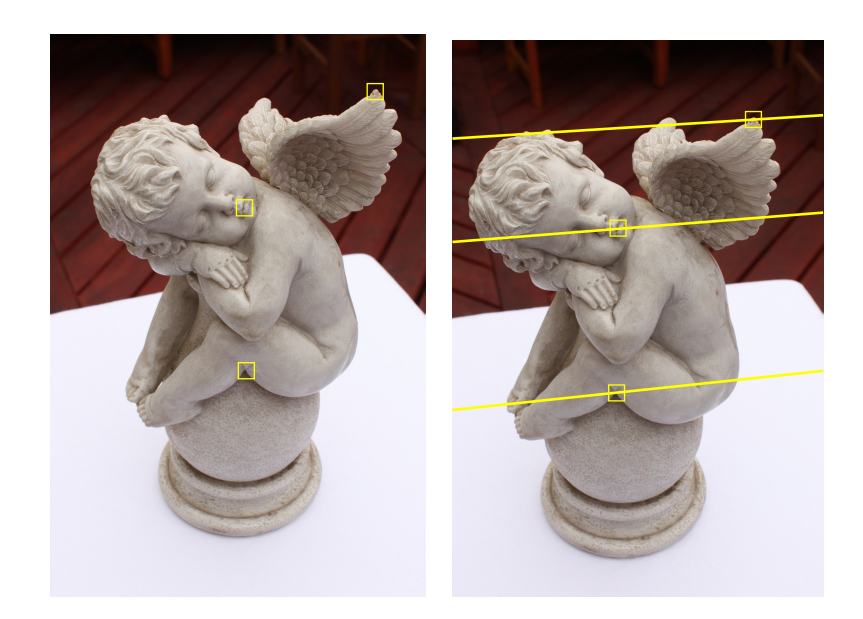

*Figura E.18. – Coppia stereo. A destra sono disegnate le rette epipolari corrispondenti ai punti marcati con un quadrato nell'immagine sinistra*

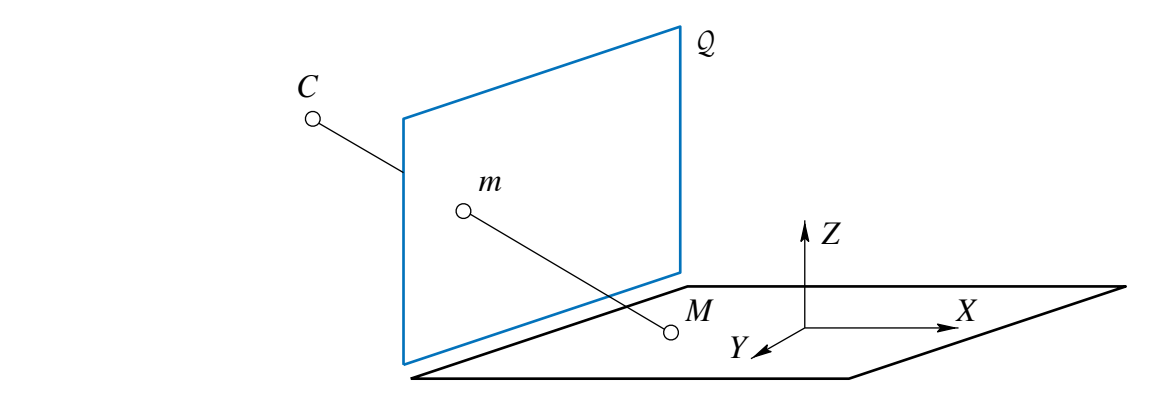

Figura E.19. – L'applicazione che porta un piano  $\Pi$  di  ${\mathbb P}^3$  sul quadro è una omografia

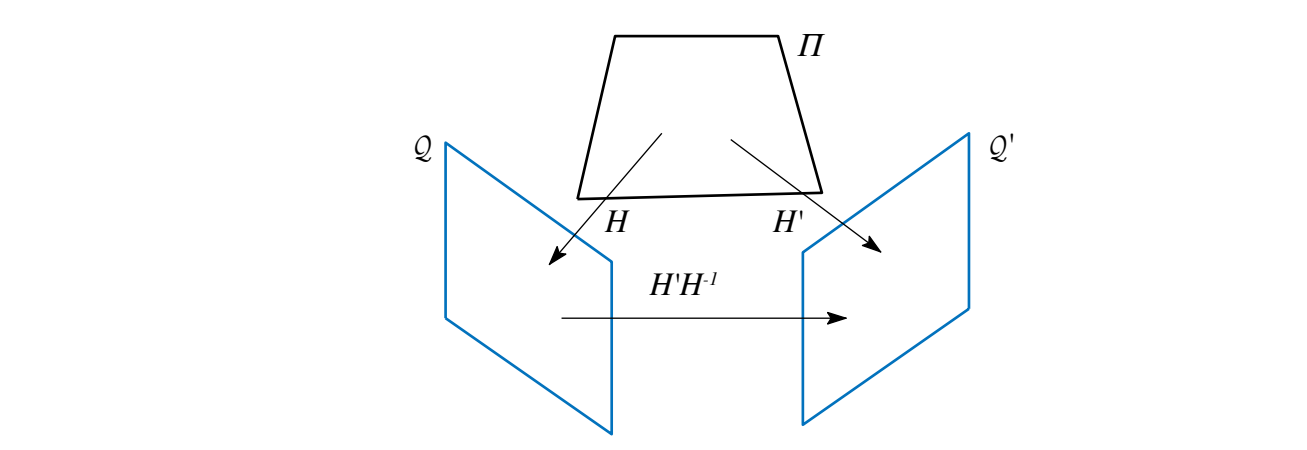

Figura E.20. − Il piano Π induce una omografia di  $\mathbb{P}^2$  tra i d *Z M Y Z M Figura E.20. – Il piano*  $\Pi$  *induce una omografia di*  $\mathbb{P}^2$  *tra i due quadri* 

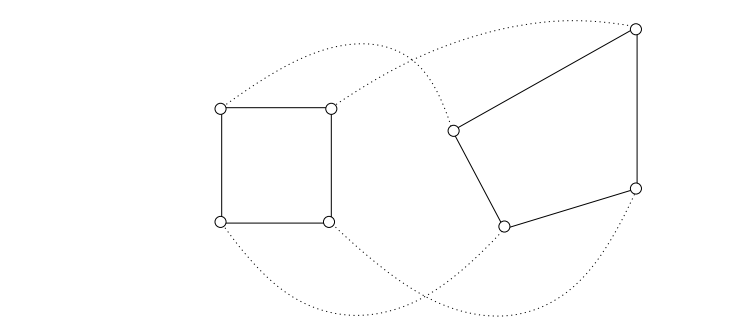

m*, dove la retta* CM *interseca il quadro Q* m*, dove la retta* CM *interseca il quadro Q Figura E.21. – Quattro corrispondenze di punti determinano una omografia*

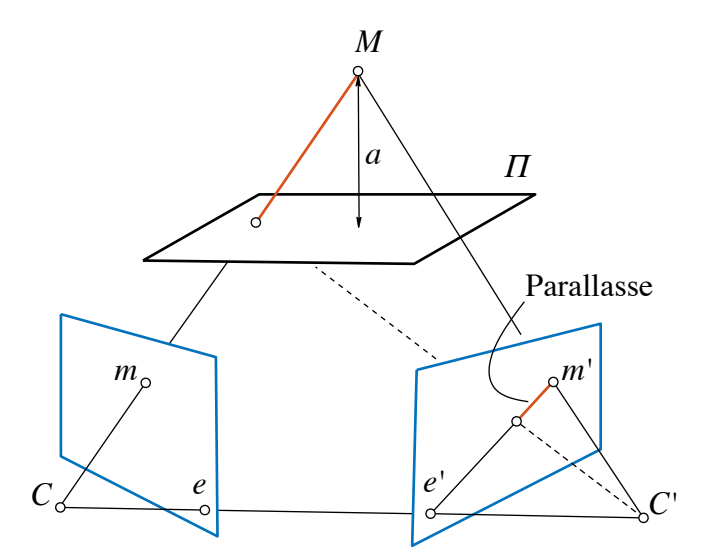

*Figura E.22. – Geometria epipolare e parallasse planare. La parallasse rispetto al piano* ˘ *è la proiezione del segmento che congiunge il punto* M *dalla sua proiezione su* ˘ *lungo il raggio ottico*

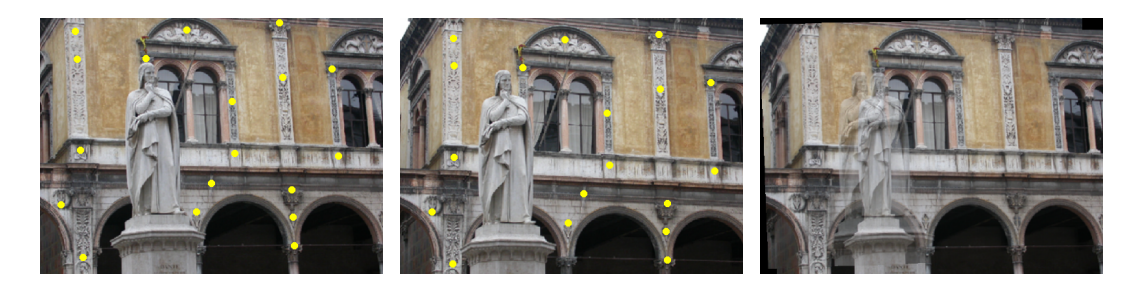

*Figura E.23. – Le prime due immagini da sinistra sono le originali. La terza è la sovrapposizione della seconda con la prima trasformata secondo l'omografia del piano della facciata del palazzo (i punti usati per il calcolo dell'omografia sono evidenziati)*

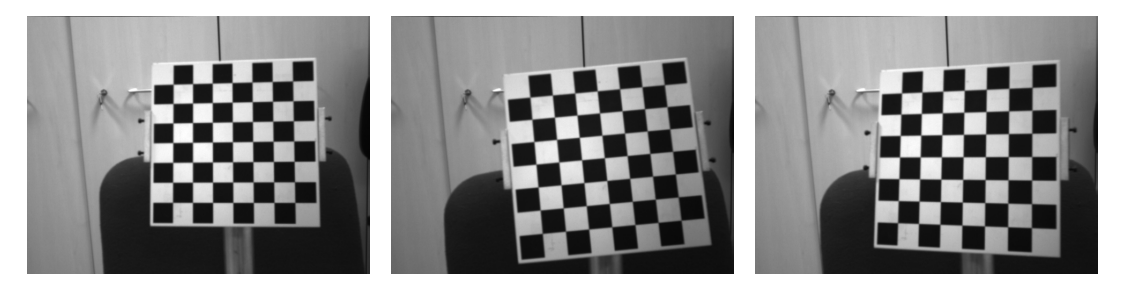

*Figura E.24. – Alcune immagini della scacchiera di calibrazione*

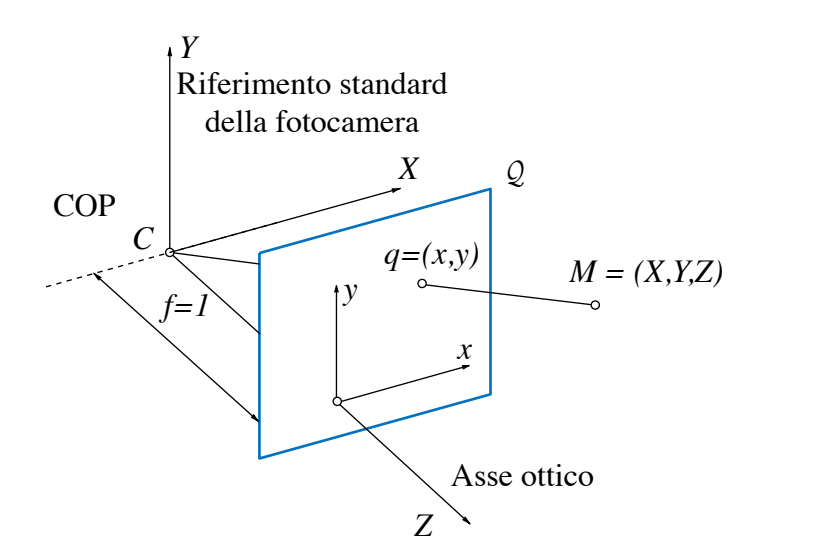

il centro di proiezione è dietro al quadro invece che davanti (cambia solo un segno)<br>. *Figura E.25. – Sistemi di riferimento in coordinate immagine normalizzate. Si noti che*

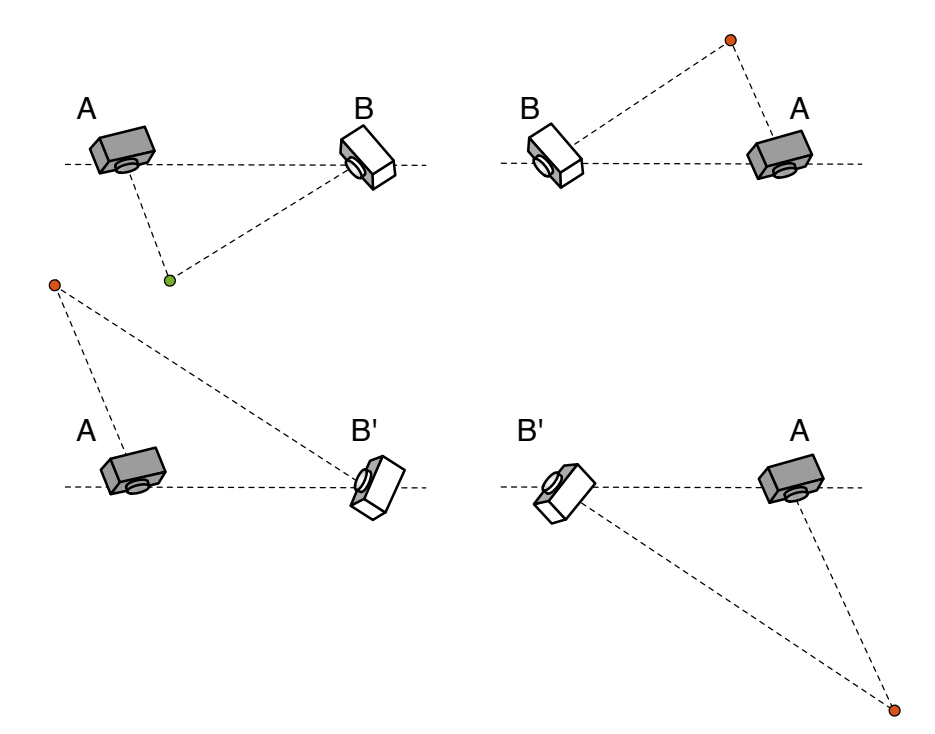

*Figura E.26. – Le quattro possibili soluzioni della fattorizzazione di* E*. Tra la colonna di destra e quella di sinistra vi è una inversione destra-sinistra, mentre tra la riga sopra e quella sotto la fotocamera* B *ruota di* 180ı *attorno alla linea di base. Solo nel caso in alto a sinistra il punto triangolato si trova davanti ad entrambe le fotocamere*

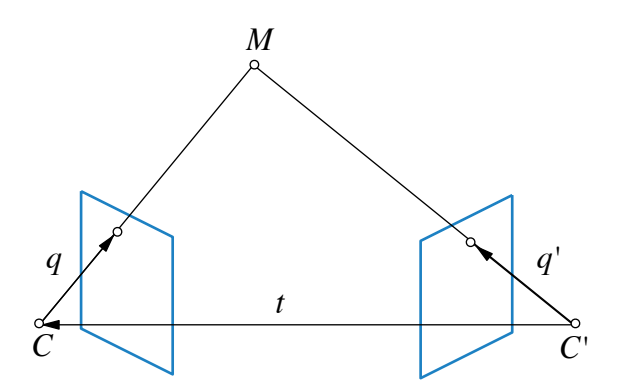

*Figura E.27. – L'equazione di Longuet-Higgins come complanarità di tre vettori*

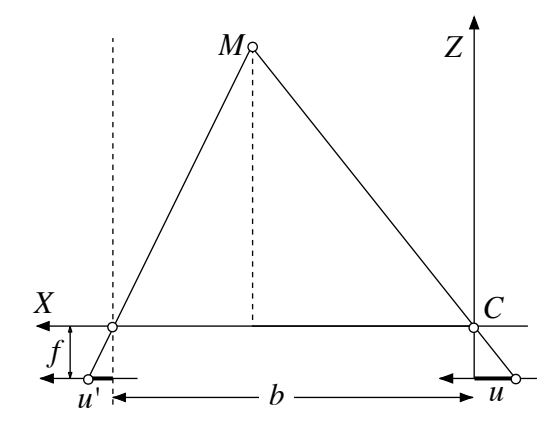

*Figura E.28. – Triangolazione stereoscopica nel caso normale. La (7.2) può essere anche derivata immediatamente dalla similitudine del triangolo che ha per base* b *e altezza* Z *e quello, separato in due parti, che ha per base*  $u' - u$  *e altezza* f

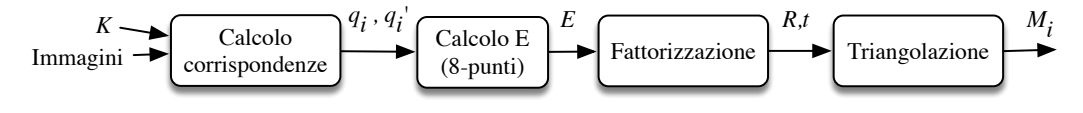

*Figura E.29. – Ricostruzione da 2 immagini*

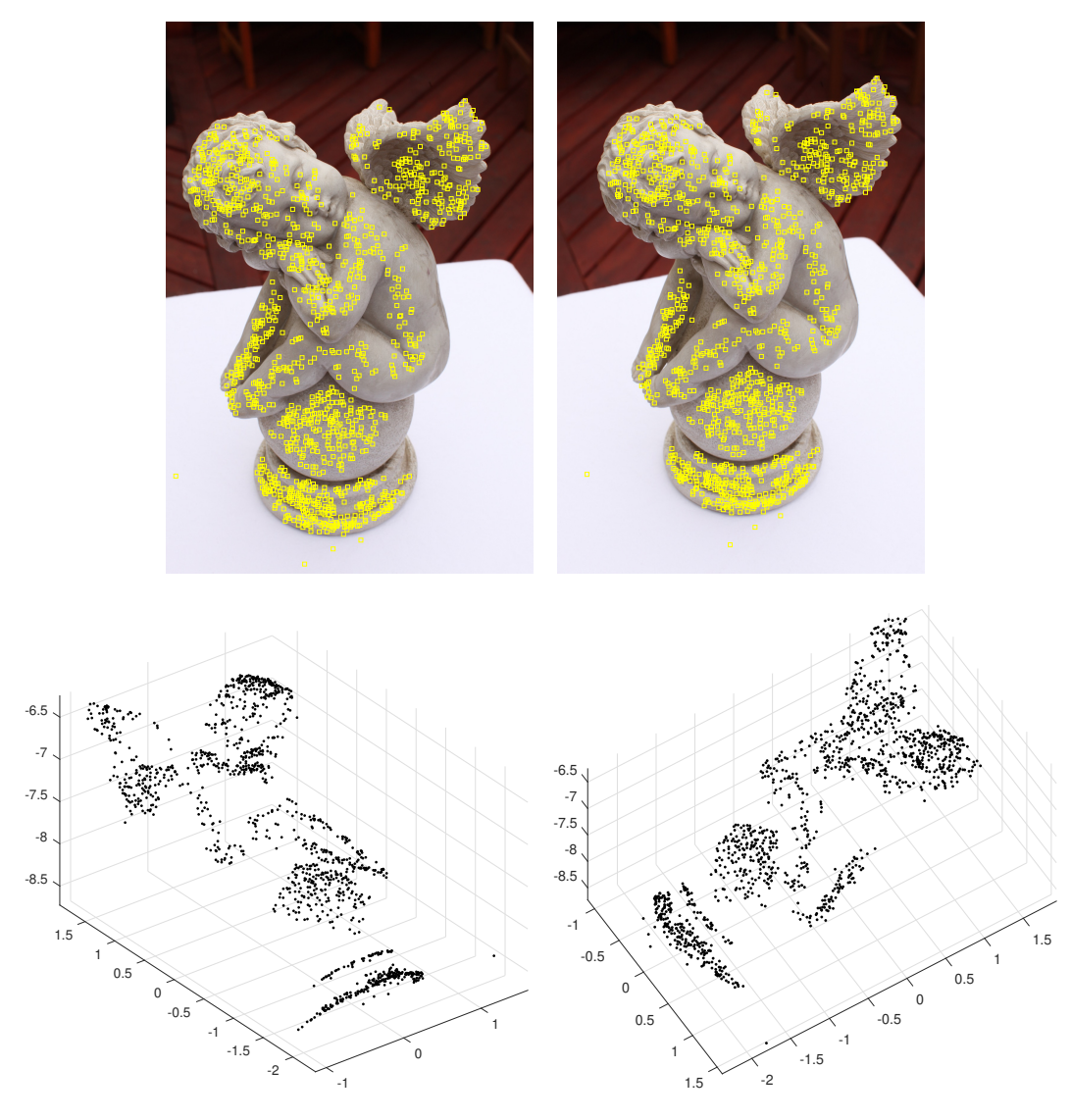

*Figura E.30. – Due immagini con indicati i punti salienti messi in corrispondenza (riga in alto). Due viste del modello 3D ricostruito (riga in basso). Le misure sugli assi sono prive di significato, essendo il modello noto a meno della scala*

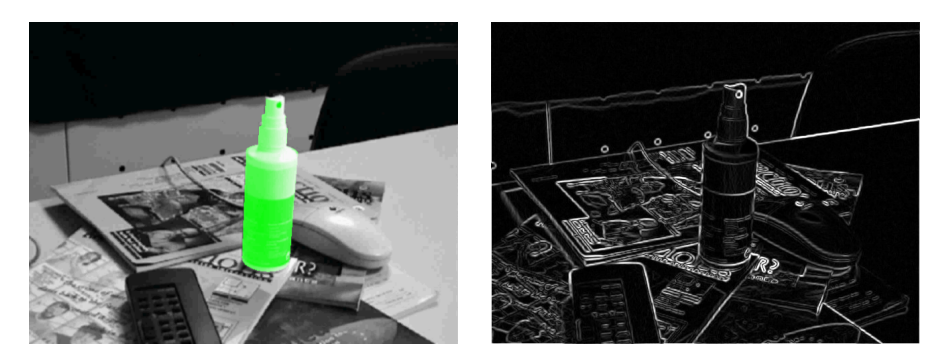

*Figura E.31. – Esempio di applicazione del metodo diretto. La bottiglietta spray è l'oggetto di cui è noto il modello. A destra la mappa di gradiente sulla quale si basa il recupero dell'orientamento della fotocamera*

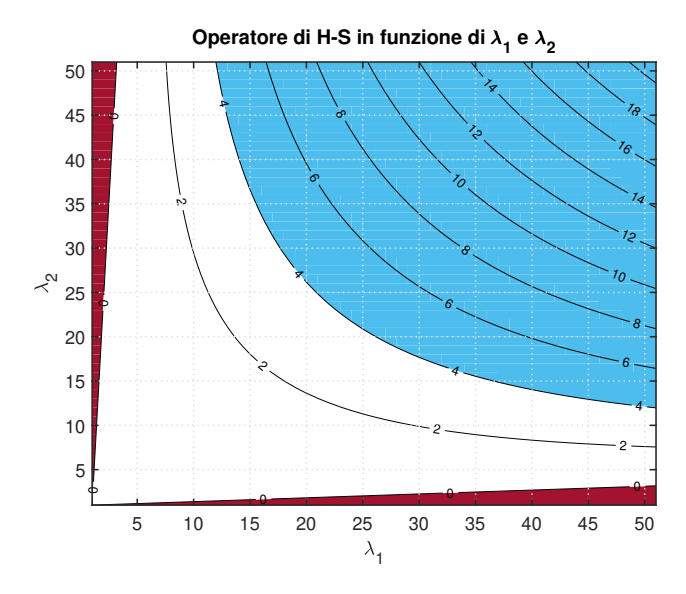

*Figura E.32. – Risposta dell'operatore di Harris-Stephens in funzione dei due autovalori di* S,  $\lambda_1$  *e*  $\lambda_2$ . Le curve di interesse sono due: quella di livello zero separa *i punti piatti dagli spigoli, mentre una curva di livello soglia (4 nella figura) separa i punti piatti da quelli considerati salienti*

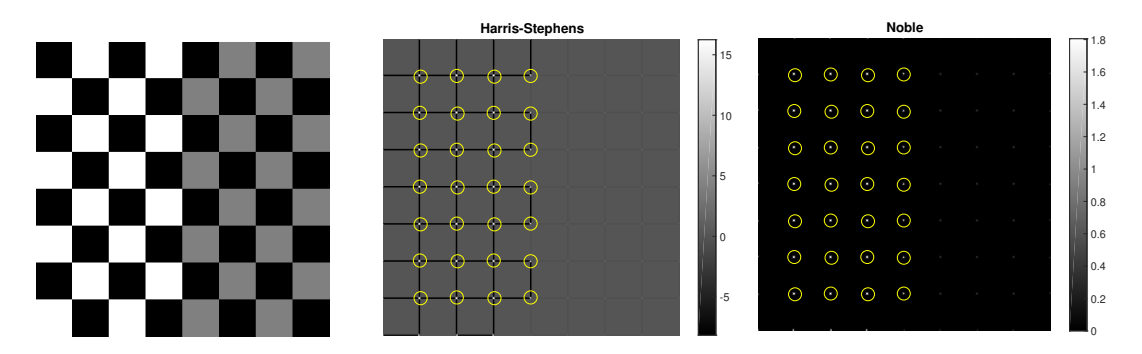

*Figura E.33. – Da sinistra: immagine di prova, risposta dell'operatore di Harris-Stephens (notare che assume valori negativi), risposta dell'operatore di Noble. I cerchi indicano gli angoli rilevati dopo avere selezionato i massimi locali più grandi di una soglia (4.0 per HS e 1.0 per Noble). Con queste soglie, gli angoli a basso contrasto nella parte destra dell'immagine non vengono rivelati*

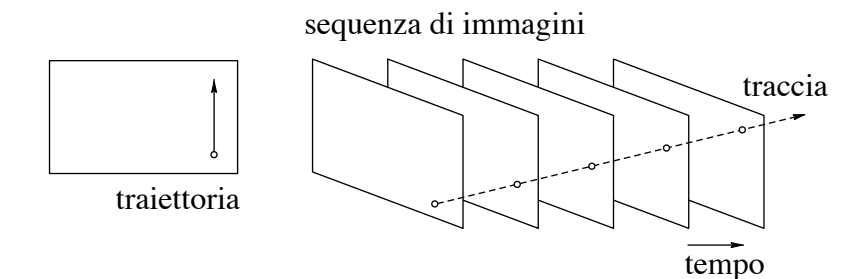

*Figura E.34. – Tracciamento di punti: il percorso di un punto saliente nel volume spazio-temporale prende il nome di traccia*

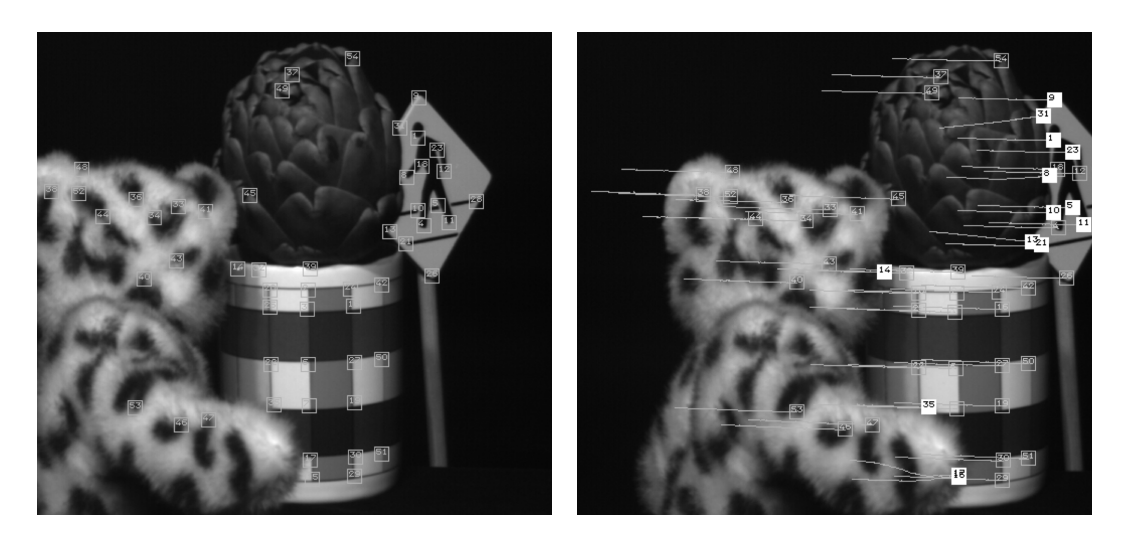

*Figura E.35. – Esempio di tracciamento con KLT su una sequenza di* 100 *fotogrammi. Il primo fotogramma (a sinistra) con i punti rivelati e l'ultimo fotogramma (a destra) con le tracce ed i punti nelle posizioni finali. Tratto da* ?

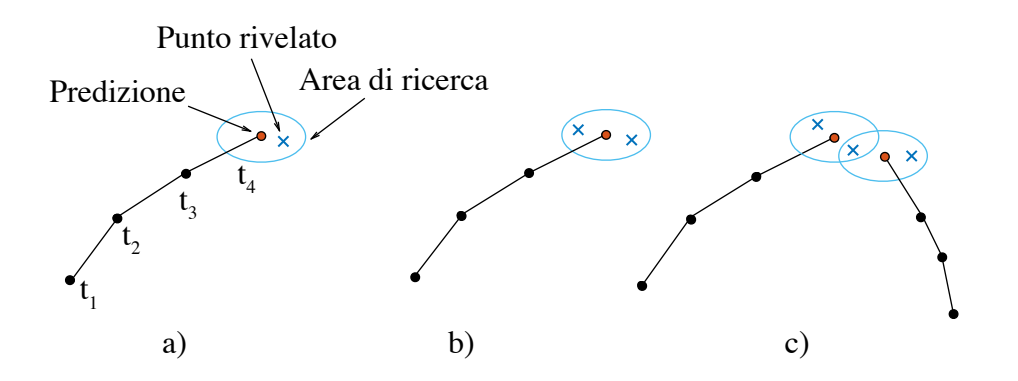

*Figura E.36. – Tracciamento predittivo (a) ed associazione dei dati a traccia singola (b) e traccia multipla (c)*

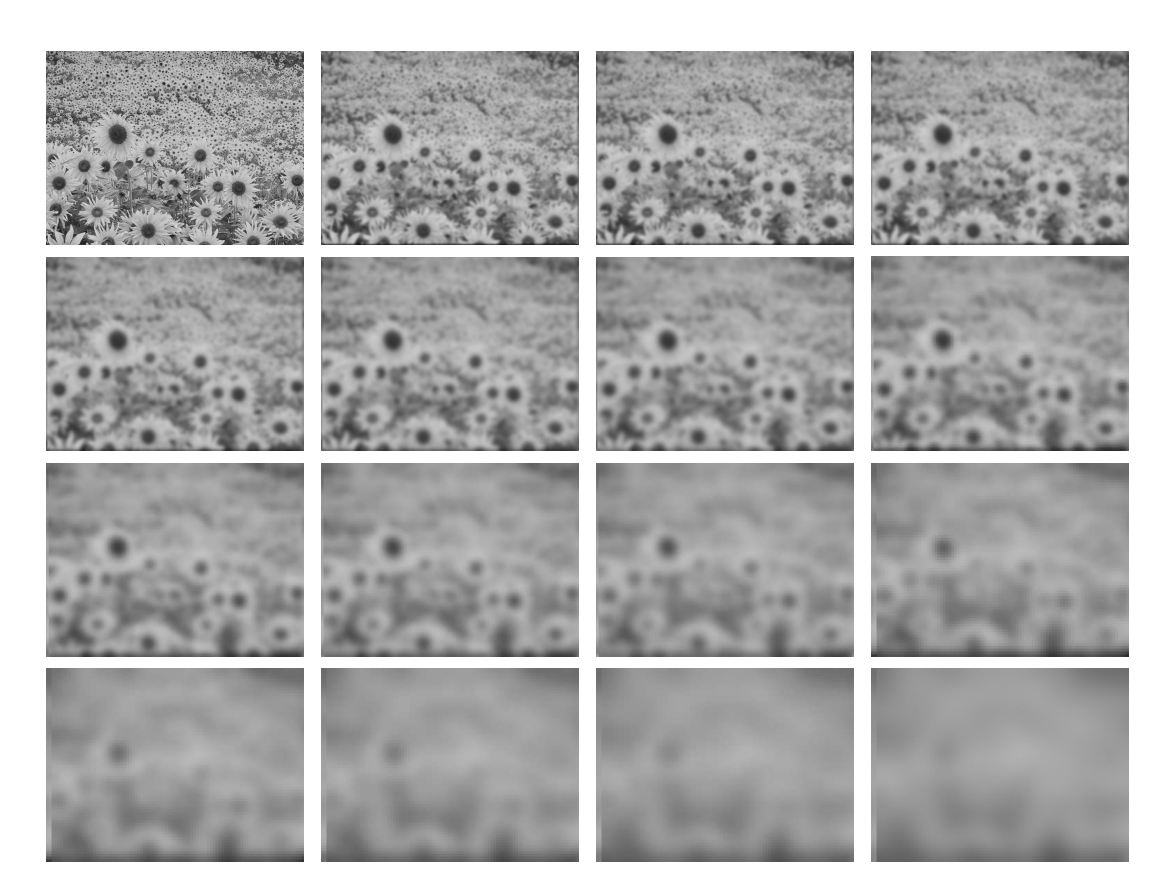

*Figura E.37. – Spazio-scala per un'immagine di un campo di girasoli. La prima in alto a sinistra è l'originale* ( $s = 0$ ). Le altre corrispondono a varianze sempre più eleva*te del nucleo gaussiano: la seconda è filtrata con un nucleo di deviazione standard*  $\sqrt{s} = 1.345$  *e le altre con nuclei la cui deviazione standard è*  $\sqrt[4]{2}$  *volte quella del precedente (la deviazione standard raddoppia ogni 4 immagini). Immagini per cortesia di R. Toldo. Foto dei girasoli presa da http://www.wallpaperart.altervista.org/it/?p=218*

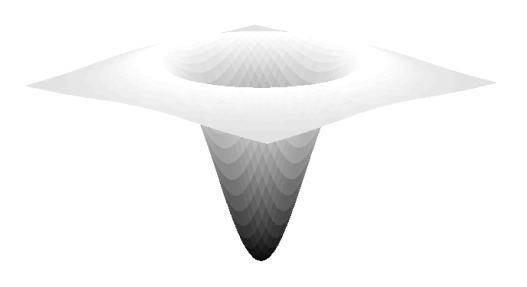

*Figura E.38. – Grafico del nucleo del filtro LoG, dalla classica forma a sombrero rovesciato*

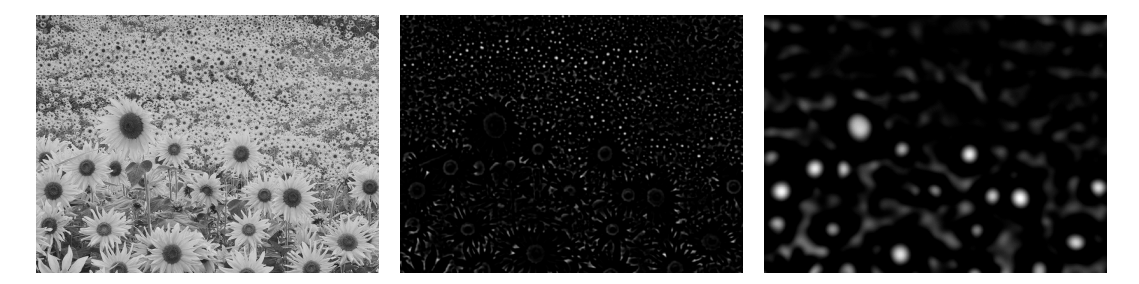

*Figura E.39. – Immagine di prova e risposta del laplaciano di gaussiana con*  $\sqrt{s} = 3$  $e^{\sqrt{s}} = 15$ . Come si vede i picchi della risposta corrispondono alle macchie scure di *una certa dimensione, che dipende dalla* s

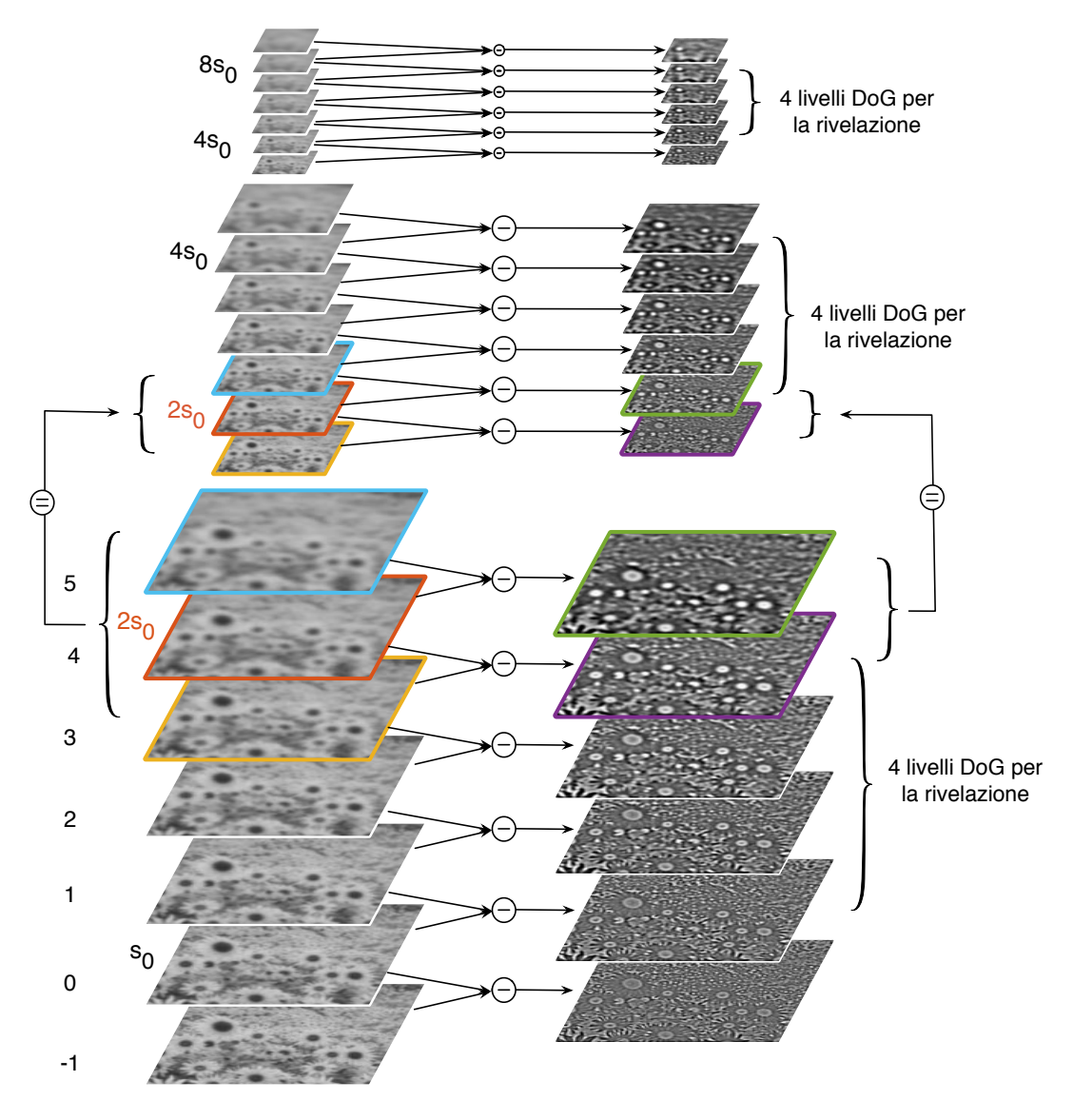

*Figura E.40. – Piramide gaussiana di SIFT con 4 livelli per ottava. In realtà per poter effettuare la ricerca dei punti estremanti su 4 livelli di DoG per ciascuna ottava, le DoG (piramide di destra) devono essere 6 per ottava (per averne sempre una sopra ed una sotto) e di conseguenza le immagini filtrate (piramide di sinistra) devono essere 7 per ottava. Si noti che le ultime tre immagini di una ottava corrispondono alle prime tre dell'ottava superiore (sottocampionate). Le immagini DoG sono equalizzate per migliorarne la intelligibilità. Immagini per cortesia di R. Toldo*

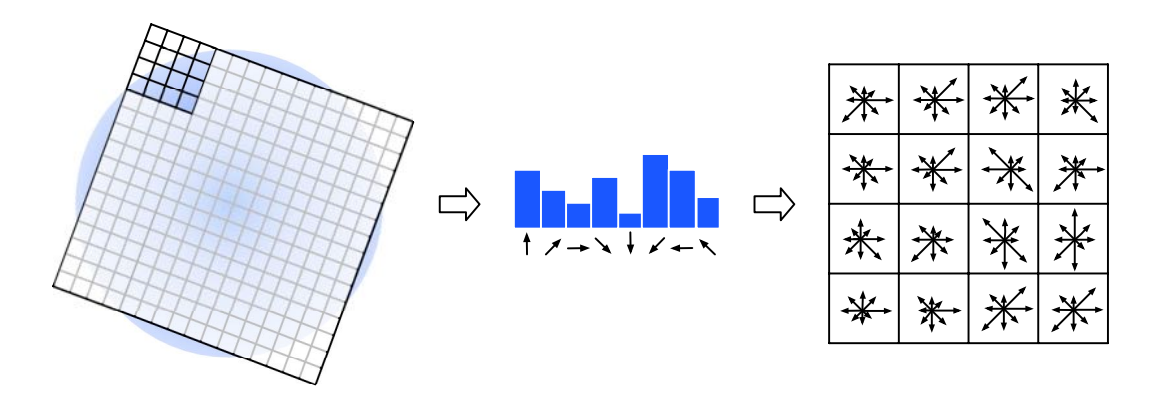

*Figura E.41. – Descrittore SIFT. In ogni quadrante 4x4 della finestra* 16 × 16 viene *calcolato un istogramma delle direzioni del gradiente a 8 classi*

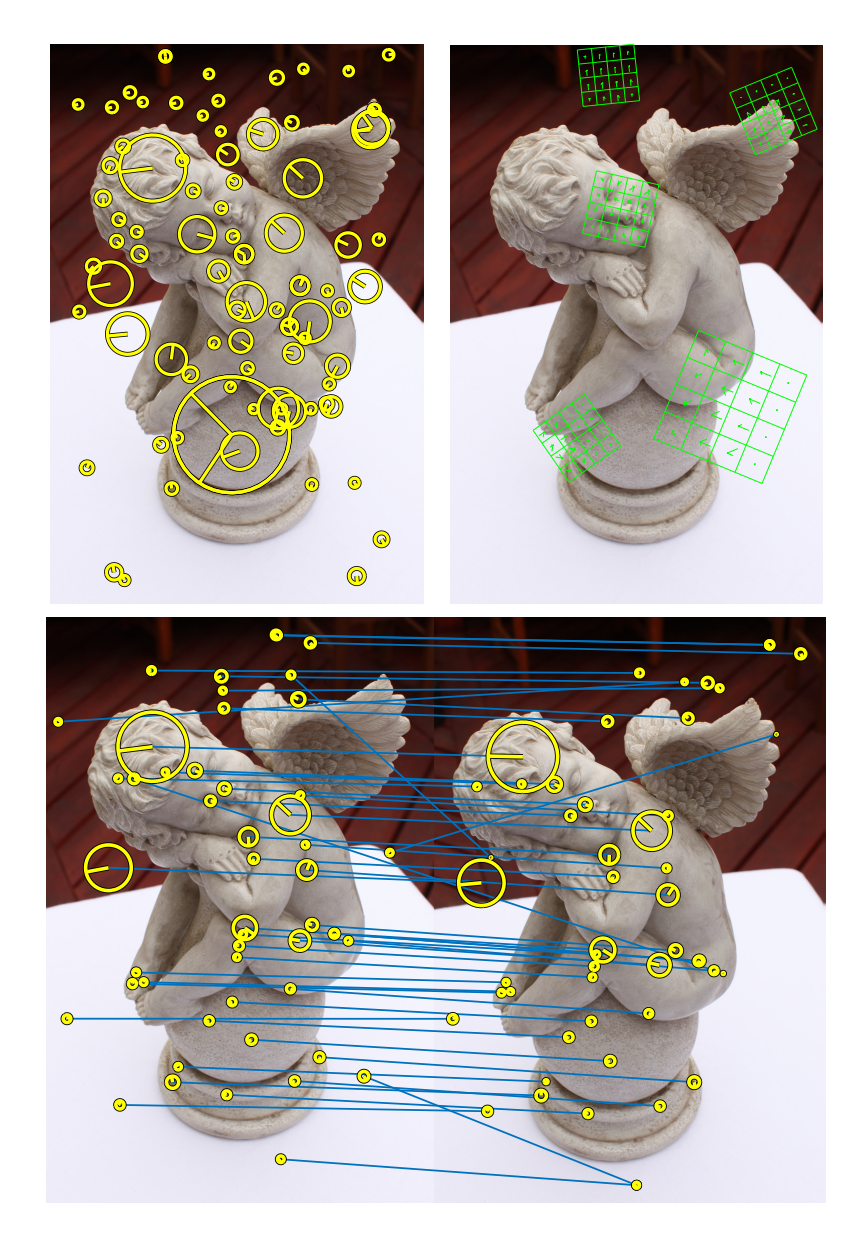

*Figura E.42. – In alto a sinistra: immagine di prova con un sottoinsieme di 50 punti SIFT evidenziati (il raggio del cerchio indica la scala mentre il segmento rappresenta l'orientazione). In alto a destra: alcuni descrittori sono rappresentati come griglie*  $4\times4$ . *In basso: un sottoinsieme degli accoppiamenti ottenuti con la strategia descritta nel testo*

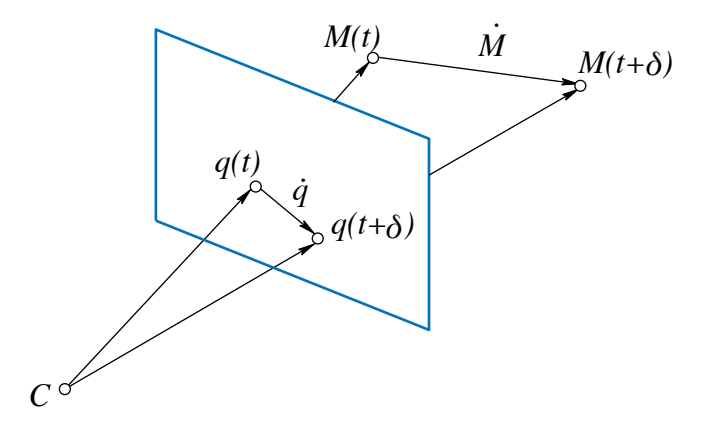

*Figura E.43. – La velocità di un punto sull'immagine è la proiezione della velocità nello spazio del corrispondente punto 3D*

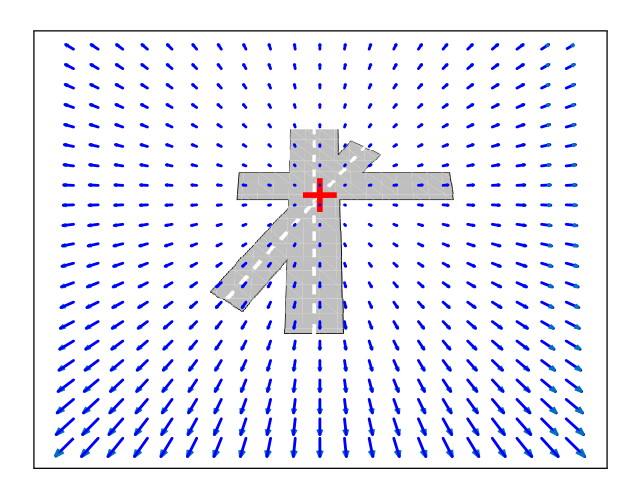

*Figura E.44. – Campo di moto radiale per una fotocamera che si muove verso un piano con*  $V = (0, 5000, 100)$ *. La crocetta rossa rappresenta il FOE, che ha coordinate (0,50). Il moto è puramente traslazionale*

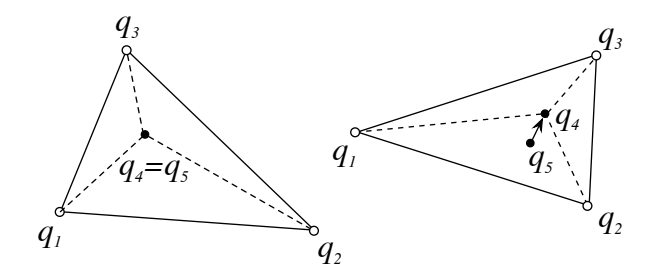

*Figura E.45. – Allucinazione di due punti coincidenti. A destra: al tempo t q4 e q5 sono coincidenti. A sinistra: al tempo* t C 1 *il punto reale* q<sup>5</sup> *segue la sua traiettoria, mentre* q<sub>4</sub> *si immagina segua il moto di* q<sub>1</sub>, q<sub>2</sub>, q<sub>3</sub>

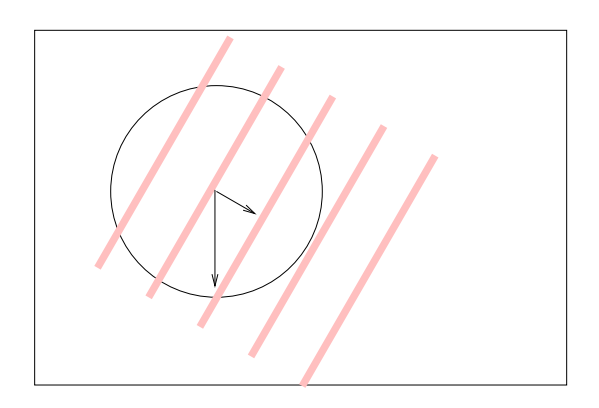

*Figura E.46. – Effetto dell'apertura. Si immagini che le strisce traslino dall'alto verso il basso. Da una visione globale si può percepire il moto corretto, ma da una visione locale (cerchio) sembra che le strisce si muovano in diagonale, lungo la direzione a loro ortogonale. La componente del moto lungo la direzione delle strisce non può essere rilevata*

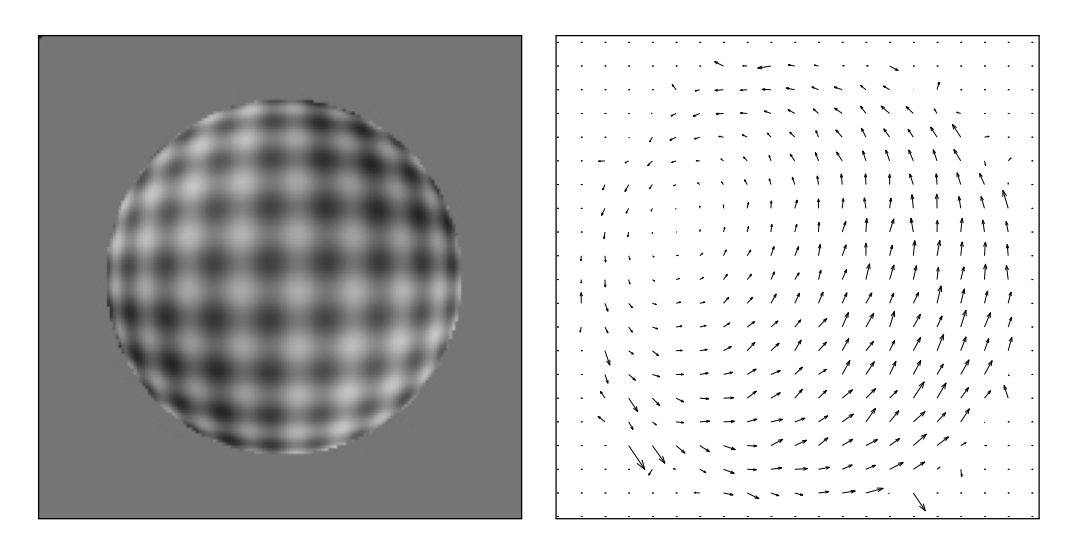

*Figura E.47. – Fotogramma estratto da una sequenza sintetica e relativo flusso ottico. Per cortesia di T. Tommasini*

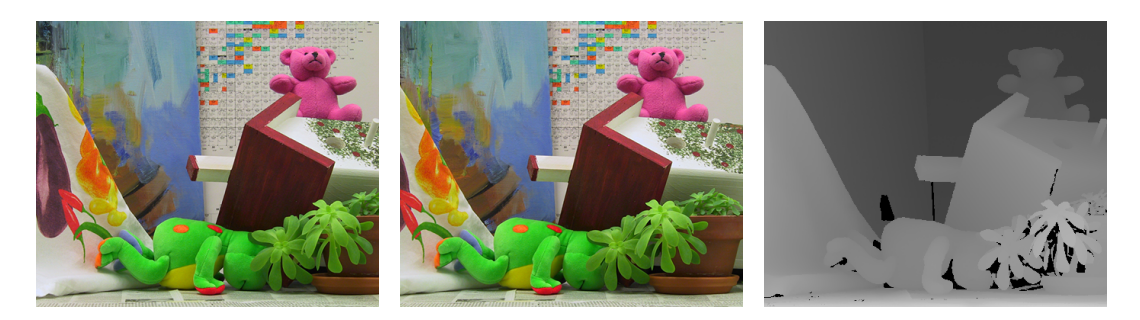

*Figura E.48. – Coppia di immagini stereo e mappa di disparità ideale (immagini prese da http://vision.middlebury.edu/stereo/)*

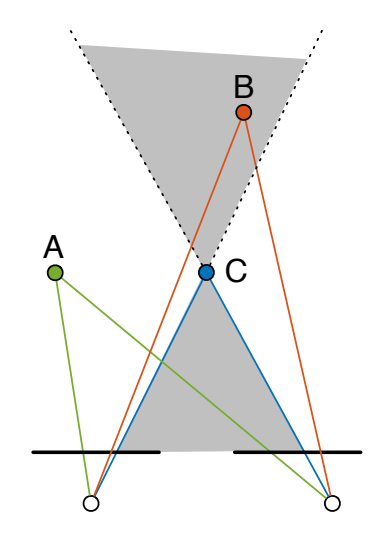

*Figura E.49. – Il punto B vìola il vincolo di ordinamento rispetto a C, mentre il punto A lo rispetta. Il cono grigio è la zona proibita di C*

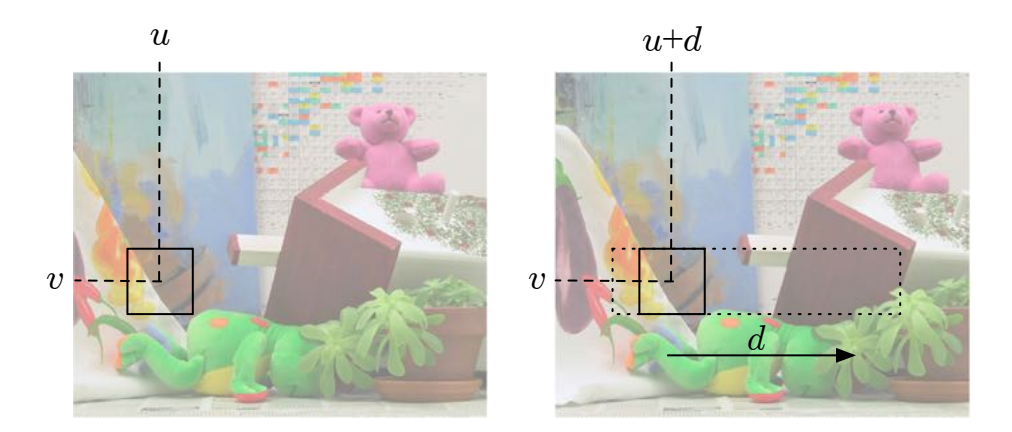

*Figura E.50. – Illustrazione del metodo del block matching. Una finestra rettangolare viene (idealmente) ritagliata e fatta scorrere sull'immagine coniugata lungo la linea di scansione fino a trovare il valore di traslazione* d *che sortisce la massima somiglianza tra la finestra e l'immagine sottostante*

![](_page_27_Figure_2.jpeg)

*Figura E.51. – Esempio di trasformata census con*  $\rho = 1$ 

![](_page_27_Picture_4.jpeg)

*Figura E.52. – Mappe di disparità prodotte da SSD, NCC e SCH (da sinistra a destra) con finestra*  $9 \times 9$ 

![](_page_28_Picture_0.jpeg)

*Figura E.53. – Stereogramma a punti casuali. Nell'immagine di destra un quadrato centrale è traslato a destra di 5 pixel.*

![](_page_28_Figure_2.jpeg)

*Figura E.54. – Mappe di disparità ottenute con la correlazione SSD su uno stereogramma a punti casuali con rumore gaussiano*  $\sigma^2 = 10.0$  *aggiunto. Il livello di grigio – normalizzato – rappresenta la disparità. La dimensione della finestra di correlazione vale, da sinistra a destra, 3x3, 7x7 e 11x11*

![](_page_28_Figure_4.jpeg)

*Figura E.55. – Una finestra eccentrica può coprire una zona a disparità costante anche in prossimità di un salto di disparità*

![](_page_29_Figure_0.jpeg)

*Figura E.56. – Metodo coarse-to-fine (sinistra) e fine-to-fine (destra)*

![](_page_29_Figure_2.jpeg)

*Figura E.57. – Profilo della metrica di accoppiamento. Nell'esempio*  $d_o = 6$ 

![](_page_30_Figure_0.jpeg)

*Figura E.58. – Coerenza destra-sinistra. Il punto*  $p^o$  essendo occluso non è in *corrispondenza biunivoca con* p0 *, mentre* p *lo è*

![](_page_30_Figure_2.jpeg)

*Figura E.59. – Funzione di corrispondenza per una linea di scansione dello stereogramma a punti casuali*

![](_page_31_Figure_0.jpeg)

*Figura E.60. – Matrici dei costi idealizzate per lo stereogramma a punti casuali.* Sezione  $(u, d)$  della DSI (a sinistra) e match space. Il bianco corrisponde al costo *minimo. Scegliere un punto della matrice equivale a fissare una corrispondenza*

![](_page_32_Picture_0.jpeg)

*Figura E.61. – Immagine di colore ed immagine range dello stesso soggetto, catturate da un dispositivo Kinect (*c *Microsoft). Per cortesia di U. Castellani*

![](_page_32_Figure_2.jpeg)

*Figura E.62. – Stereo attivo con tessitura artificiale. Coppia stereo con tessitura artificiale "sale e pepe" proiettata e mappa di disparità risultante*

![](_page_33_Picture_0.jpeg)

*Figura E.63. – Esempio di acquisizione con stereo attivo e lama laser. Nella riga superiore si vedono le due immagini acquisite dalle fotocamere, nelle quali si nota la striscia formata dalla lama laser. Sotto sono visualizzati, in sovrapposizione, i punti rilevati dopo una passata*

![](_page_33_Picture_2.jpeg)

*Figura E.64. – Immagine di intensità ed immagine range ottenute da un sistema a triangolazione attiva commerciale con lama laser. Le parti mancanti nella immagine range (in bianco) sono dovute alla diversa posizione della sorgente laser e della fotocamera. Per cortesia di S. Fantoni*

![](_page_34_Picture_0.jpeg)

*Figura E.65. – Luce codificata. Alcune immagini di un soggetto con bande di luce proiettate. Nell'immagine in basso a destra le bande sono molto sottili e non sono visibili a risoluzione ridotta. Per cortesia di A. Giachetti*

![](_page_34_Picture_2.jpeg)

*Figura E.66. – Sopra: 12 immagini di una statuina prese con diverse posizioni della sorgente luminosa. Sotto: la mappa delle normali ottenuta tramite lo stereo fotometrico (la tinta codifica la normale), a destra la superficie ricostruita*

![](_page_35_Figure_0.jpeg)

*Figura E.67. – Approssimazione discreta della normale*

![](_page_36_Picture_0.jpeg)

*Figura E.68. – Visualizzazione della ricostruzione del cherubino, costituita da un modello 3D e dalle immagini orientate, mostrate come piramidi che hanno il vertice nel COP*

![](_page_36_Picture_2.jpeg)

*Figura E.69. – Accoppiamenti di punti SIFT prima (destra) e dopo (sinistra) la validazione della geometria epipolare attraverso RANSAC*

![](_page_37_Picture_0.jpeg)

*Figura E.70. – Alcune tracce sovrapposte alle immagini del cherubino*

![](_page_37_Figure_2.jpeg)

*Figura E.71. – I punti in comune tra I1 e I2 (stelline e pallini) sono quelli che costituiscono il modello iniziale. L'immagine I3 viene aggiunta grazie ai punti del modello iniziale visibili in I3 (pallini); la loro posizione sarà raffinata con la triangolazione da tre viste. Altri punti di legame si aggiungono al modello: quelli visibili da I1 e I3 (croci) e quelli visibili da I2 e I3 (rombi)*

![](_page_38_Figure_0.jpeg)

*Figura E.72. – Albero relativo alla ricostruzione del cherubino. Le coppie (10,11), (6,7) e (2,3) danno origine a ricostruzioni da due, le altre immagini vengono aggiunte per resezione ad una ricostruzione esistente; nel nodo radice e nel suo figlio sinistro ha luogo la fusione di due ricostruzioni*

![](_page_38_Figure_2.jpeg)

*Figura E.73. – Grafo epipolare per il metodo di Zeller-Faugeras: nell'arrangiamento di destra si vede che è fatto di* m 2 *circuiti di lunghezza 3 che condividono l'arco 1-2*

![](_page_39_Figure_0.jpeg)

*Figura E.74. – Grafo epipolare per le immagini del cherubino. Il percorso che tocca le immagini in ordine numerico costituisce un albero di supporto. Se si usasse questo per comporre gli orientamenti relativi le misure ridondanti rappresentate dagli altri archi verrebbero ignorate*

![](_page_40_Figure_0.jpeg)

*Figura E.75. – Esempio di struttura primaria (a sinistra) e secondaria (a destra) per una matrice jacobiana di una CSP con 10 immagini e 15 punti di legame*

![](_page_41_Figure_0.jpeg)

*Figura E.76. – Evoluzione delle corrispondenze ipotizzate da ICP nelle successive iterazioni. Si vede come iniziando da corrispondenze molto sbagliate l'algoritmo converga rapidamente verso quelle corrette, rappresentate in questo esempio dalla matrice identità*

![](_page_41_Figure_2.jpeg)

*Figura E.77. – Istogramma delle distanze tra punti accoppiati in due insiemi parzialmente sovrapposti ma allineati. La linea verticale mostra la soglia a 2.56 calcolata con il MAD*

![](_page_42_Picture_0.jpeg)

*Figura E.78. – Registrazione. A destra, otto immagini range di un oggetto ognuna nel proprio sistema di riferimento. A sinistra, tutte le immagini sovrapposte dopo la registrazione. Per cortesia di F. Arrigoni*

![](_page_42_Figure_2.jpeg)

Figura E.79. – Da sinistra a destra: 27 nuvole di punti nei riferimenti iniziali, nuvola di *punti dopo l'allineamento (i punti sono colorati in base alla immagine di provenienza),*<br>punti dopo l'allineamento (i punti sono colorati in base alla immagine di provenienza), superficie ricostruita con la tecnica di ?. Immagini tratte da ? unti dopo l'allineamento (i punti sono colorati in base alla immagine di provenienza), *di punti dopo l'allineamento (i punti sono colorati in base alla immagine di provenienza), superficie ricostruita con la tecnica di Kazhdan* et al. *(2006). Immagini tratte da di punti dopo l'allineamento (i punti sono colorati in base alla immagine di provenien-*2016):  $\alpha$ aning di provenienza)  $S^{1/2}$  is presentent editors.

![](_page_42_Figure_4.jpeg)

Figura E.80. - Sincronizzazione delle isometrie dirette applid *Figura G* =  $(R, t)$ . Point-set and point-set  $G = (R, t)$ . Per cortesia dially  $\alpha$  ingura  $\alpha = (\kappa, \iota)$ . Fer cortesia di F. Arrigorii Figura E.80. *– Sincronizzazione delle isometrie dirette applicata all'allineamento di nuvole di punti 3D. Nella figura*  $G = (R, \mathbf{t})$ *. Per cortesia di F. Arrigoni* 

![](_page_43_Picture_0.jpeg)

*Figura E.81. – Illustrazione del concetto di fotocoerenza. Il patch A è fotocoerente, poiché le sue due proiezioni sono simili, mentre il patch B non lo è, infatti le sue due proiezioni sono molto diverse*

![](_page_44_Picture_0.jpeg)

*Figura E.82. – Problema della visibilità. Per calcolare la superficie tramite fotocoerenza serve la visibilità delle fotocamere. Allo stesso tempo, per calcolare la visibilità serve la superficie*

![](_page_44_Picture_2.jpeg)

*Figura E.83. – Illustrazione della ricostruzione da sagome*

![](_page_45_Figure_0.jpeg)

*Figura E.84. – L'oggetto (tratteggiato) e l'approssimazione del suo inviluppo visuale calcolata da quattro fotogrammi*

![](_page_45_Picture_2.jpeg)

*Figura E.85. – Ricostruzione volumetrica del cherubino ottenuta da 65 sagome, 6 delle quali sono mostrate per esempio. L'immagine è stata ottenuta dal volume dopo l'estrazione della superficie con marching cubes (funzione isosurface di* MATLAB*) ed assegnamento delle normali (funzione isononormals)*

![](_page_46_Figure_0.jpeg)

*Figura E.86. – Fotocoerenza e visibilità. Se ignorassimo che il voxel B non è visibile nella immagine di destra potremmo erroneamente considerarlo non fotocoerente*

![](_page_46_Figure_2.jpeg)

*Figura E.87. – A sinistra le* k *curve di correlazione* cj .⇣/ *e loro media (tratteggiata); al centro sono evidenziati con un triangolo i massimi locali di ciascuna curva; a destra si vede in evidenza la curva di correlazione aggregata con la finestra di Parzen ed il suo massimo (triangolo), che corrisponde alla vera profondità, diversa dal massimo della media. Immagini per cortesia di G. Vogiatzis*

![](_page_47_Picture_0.jpeg)

*Figura E.88. – Resa grafica del modello 3D del cherubino. Si tratta di una maglia poligonale con colori associati ai vertici. Il dettaglio di destra mostra chiaramente la struttura della maglia*

![](_page_47_Figure_2.jpeg)

*Figura E.89. – Le 15 possibili configurazioni dei vertici di un cubo del reticolo, modulo simmetrie. Da https://commons.wikimedia.org/w/index.php?curid=1282165*

![](_page_48_Picture_0.jpeg)

*Figura E.90. – Mosaico panottico da tre fotogrammi. Si noti la stiratura sia in orizzontale che in verticale man mano che ci si allontana dal fotogramma centrale di riferimento*

![](_page_49_Picture_0.jpeg)

*Figura E.91. – Mosaico planare di un terreno ripreso da un elicottero . Per cortesia di Helica srl*

![](_page_49_Figure_2.jpeg)

*Figura E.92. – Ipotetico grafo che rappresenta le omografie calcolabili tra un insieme di 8 immagini. L'albero di supporto (linea grossa) fornisce un percorso unico da ogni nodo alla radice (il fotogramma di riferimento), lungo il quale concatenare le omografie. La sincronizzazione invece usa tutti gli archi disponibili per contenere l'errore*

![](_page_50_Figure_0.jpeg)

*Figura E.93. – Sincronizzazione di un singolo circuito. Nella figura di sinistra è mostrato il circuito ed il suo albero di supporto (linea grossa). I due differiscono solo* per la presenza dell'arco  $H_{8,1}$ . A destra, la trasformazione applicata ad un qua*drato serve a visualizzare la sequenza di omografie*  $H_1 \ldots H_8$ . *I vertici marcati con un cerchietto (verde) rappresentano l'esito della sincronizzazione, mentre la crocetta (rosso) rappresenta la semplice concatenazione. Il vero è rappresentato dai vertici (blu) senza simbolo*

![](_page_50_Figure_2.jpeg)

*Figura E.94. – Rappresentazione delle cornici delle immagini trasferite nel riferimento del mosaico e tassellazione di Voronoi. Immagini tratte da (*?*)*

![](_page_51_Picture_0.jpeg)

*Figura E.95. – Dettaglio delle cuciture prodotte dalla tassellazione di Voronoi e cuciture ottimizzate. Immagini tratte da (*?*)*

![](_page_51_Picture_2.jpeg)

*Figura E.96. – Riga in alto: due fotogrammi di una sequenza aerea. Riga in basso: gli stessi fotogrammi stabilizzati rispetto al piano del terreno. In bianco la cornice del fotogramma di riferimento. Immagini tratte da* ?

![](_page_52_Picture_0.jpeg)

*Figura E.97. – A destra una fotografia di scorcio di Porta Vescovo (Verona). A sinistra il fotopiano della facciata centrale*

![](_page_52_Figure_2.jpeg)

*Figura E.98. – Dopo la rettificazione i quadri sono coincidenti e paralleli alla linea di base*

![](_page_52_Figure_4.jpeg)

*Figura E.99. – Un'immagine è l'intersezione del quadro con la stella proiettiva*

![](_page_53_Picture_0.jpeg)

*Figura E.100. – Coppia stereo rettificata nello spazio di coordinate originale*

![](_page_53_Picture_2.jpeg)

*Figura E.101. – Coppia stereo rettificata dopo la centratura; i due sistemi di riferimento differiscono per una traslazione orizzontale di 994 pixel*

![](_page_53_Figure_4.jpeg)

*Figura E.102. – Il punto nella terza immagine è determinato dalla intersezione delle rette epipolari degli altri due*

![](_page_54_Figure_0.jpeg)

*Figura E.103. – Alcuni fotogrammi di una sequenza (controporta di Palmanova, UD) sintetizzata usando la parallasse. I valori*  $t = 0$  *e*  $t = 1$  *corrispondono alle immagini di riferimento. Per valori compresi tra* 0 *e* 1 *si ha interpolazione, per valori esterni all'intervallo si ha estrapolazione*

![](_page_54_Figure_2.jpeg)

*Figura E.104. – Artefatti nella sintesi di immagini. Da sinistra a destra: ripiegamento, buchi e ingrandimento*

![](_page_55_Figure_0.jpeg)

*Figura E.105. – Interpolazione bilineare*

![](_page_55_Picture_2.jpeg)

*Figura E.106. – Esempio di sintesi di immagini per la stereoscopia. A destra due immagini stereoscopiche sovrapposte. A sinistra due immagini sintetiche sovrapposte nelle quali la base di presa è stata virtualmente allungata. Immagini per cortesia di European Broadcasting Union e D. Throup (Quantel Ltd). Elaborazione con il software "SynthIA" sviluppato da 3Dflow srl*

![](_page_56_Figure_0.jpeg)

*Figura E.107. – Rappresentazione grafica della SVD, nella quale si evidenzia la partizione corrispondente ai valori singolari nulli e non nulli*

![](_page_57_Figure_0.jpeg)

*Figura E.108. – La somma di due cicli è un ciclo privo degli archi in comune*

![](_page_57_Figure_2.jpeg)

1 2 1 2 2 *Figura E.109. – Esempio di una base dei cicli (a destra) associata ad un grafo (a sinistra)*

![](_page_58_Figure_0.jpeg)

*X R* linea di profondità passano tutti per la semiretta uscente da C e parallela a *G*, *Figura E.110. – Proiezione prospettica di un piano di terra G ortogonale al quadro R. Le linee* h *ed* f *sono casi speciali* modello *stendaglione of prospettica di un piano di terra G* figura 3.2) di un *piano immagine* o *quadro Q* e del *centro di proiezione* C, o  $\mathop{\mathit{para}} E.$ 110. – Proiezione prospettica di un piano di terra  ${\mathcal G}$  ortogonale a Le linee *h* ed f sono casi speciali

![](_page_58_Figure_2.jpeg)

ra E.TTI.  $-$  La linea di profondita contenente M si $\,$  $r$ cui espresso del punto del punto  $\sigma$ *X R* linea di profondità passano tutti per la semiretta uscente da C e parallela a *G*, *Figura E.111. – La linea di profondità contenente* M *si proietta su una retta contenente* P *e passante per il punto centrico* O

![](_page_59_Figure_0.jpeg)

*Figura E.112. – Esempio di dati corrotti da un campione anomalo: retta di regressione ai minimi quadrati e retta di regressione robusta (con un M-stimatore)*

![](_page_59_Figure_2.jpeg)

*Figura E.113. – Funzioni di penalità "Bisquare"," Cauchy" e "Huber" (prima riga) e relative funzioni peso (seconda riga). Per confronto è disegnata anche la funzione quadrato*

![](_page_60_Figure_0.jpeg)

*Figura E.114. – Funzione di penalità* ⇢ *di RANSAC e MSAC visti come M-stimatori. Nei grafici*  $T = 1$